# **МІНІСТЕРСТВО ОСВІТИ І НАУКИ УКРАЇНИ ВІДОКРЕМЛЕНИЙ СТРУКТУРНИЙ ПІДРОЗДІЛ «ФАХОВИЙ КОЛЕДЖ МИКОЛАЇВСЬКОГО НАЦІОНАЛЬНОГО УНІВЕРСИТЕТУ ІМ. В.О.СУХОМЛИНСЬКОГО»**

**ЦИКЛОВА КОМІСІЯ ТЕХНІЧНОГО НАПРЯМУ ПІДГОТОВКИ**

**«ЗАТВЕРЛЖУЮ»** Проректор «31» серпня 2022 р.

# **РОБОЧА ПРОГРАМА НАВЧАЛЬНОЇ ДИСЦИПЛІНИ «ІНТЕГРОВАНІ ПАКЕТИ ПРИКЛАДНИХ ПРОГРАМ»**

освітньо-професійний ступінь фаховий молодший бакалавр

галузь знань: 11 Математика та статистика

спеціальності: 113 Прикладна математика

2022 – 2023 навчальний рік

Розробник: Божко Надія Валеріївна, викладач-методист, викладач вищої категорії циклової комісії технічного напряму підготовки.

**\_\_\_\_\_\_\_\_\_\_\_\_\_\_** Божко Н.В. (підпис) (прізвище та ініціали)

Робоча програма затверджена на засіданні циклової комісії технічного напряму підготовки.

Протокол № 8 від «30» серпня 2022 року

Голова циклової комісії \_\_\_\_\_\_\_\_\_\_\_ Бірковська І.С.

**Бірковська І.С.**<br>(прізвище та ініціали)

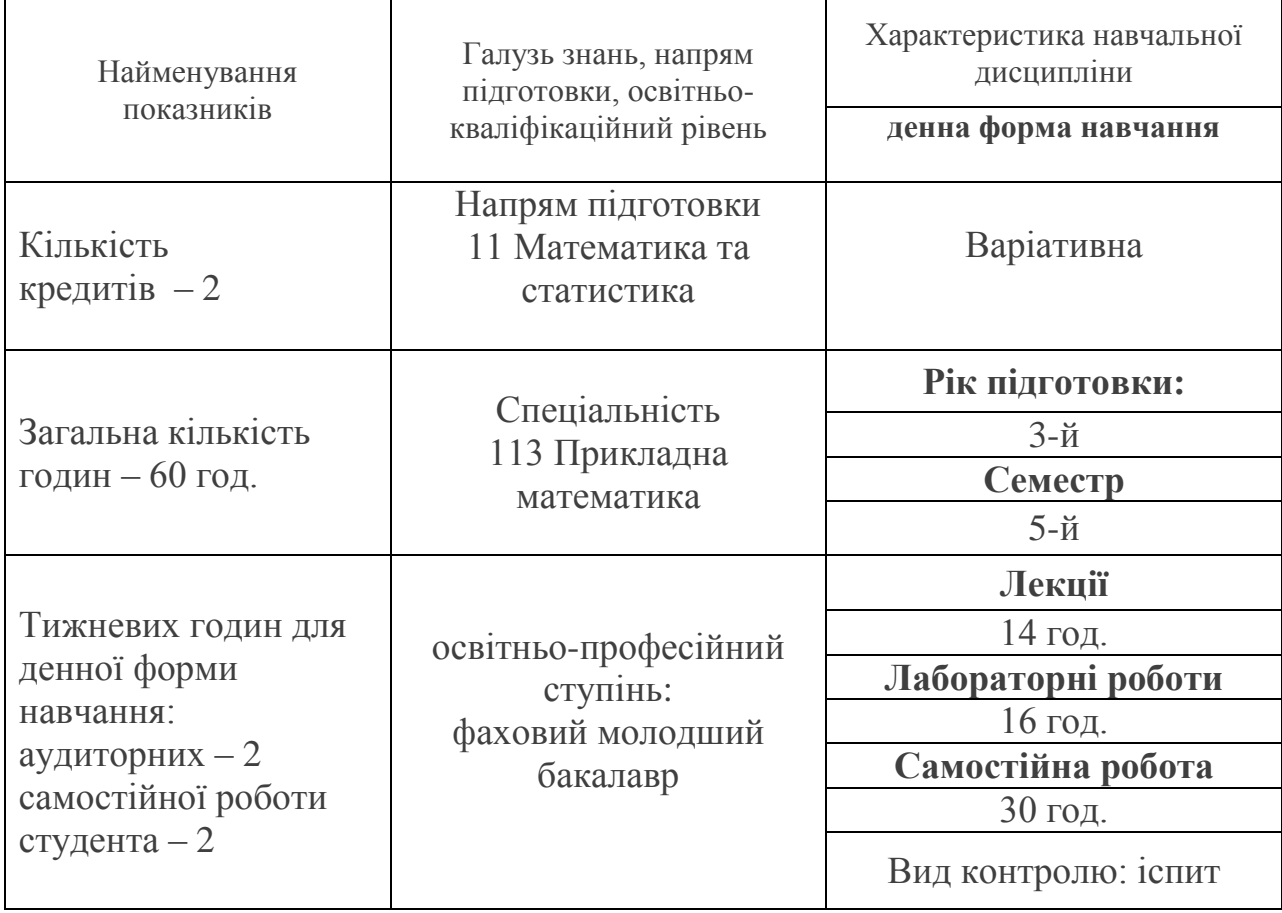

#### **Мова навчання – українська**

**Примітка**. Співвідношення кількості годин аудиторних занять до самостійної та індивідуальної роботи становить: для денної форми навчання – 60 год.: 30 год. – аудиторні заняття, 30 год. – самостійна робота ((50%~50%)

# **2. Мета та завдання навчальної дисципліни.**

**2.1. Метою викладання навчальної дисципліни «Інтегровані пакети прикладних програм»** є: відповідно до вимог Закону України «Про фахову передвищу освіту» вивчення основних пакетів прикладних програм, опанування студентами знаннями, уміннями та навичками роботи з пакетами прикладних програм MathCad i MathLab, призначених для математичних обчислень і візуалізації числових даних.

#### **2.2 Завдання курсу:**

набуття спеціальних знань з основ інтегрованих пакетів прикладних програм;

 здійснення теоретичної та практичної підготовки майбутніх фахівців з таких питань: основні поняття мови програмування системи MathCad i MathLab; створення програм лінійної, розгалуженої, циклічної структур; обробка одновимірних та багатовимірних масивів; створення мовою програмування системи MathCad i MathLab графічних зображень; робота із файлами у мові програмування системи MathCad i MathLab; використання підпрограм, побудова математичних моделей;

 формування у майбутніх фахівців знань, умінь та навичок використання принципів об'єктного-орієнтованого програмування;

 розвиток у студентів таких основних факторів творчого мислення як операційно-технічні процедури розв'язування сформульованої задачі, висування гіпотез, прийняття обґрунтованих рішень, пошук методів розв'язування задачі та всебічний аналіз одержаних результатів.

**Міждисциплінарні зв'язки:** Дисципліна «Інтегровані пакети прикладних програм» базується на таких предметах, як «Інформатика та обчислювальна техніка», «Структура даних та алгоритми» і розглядається як складова частина підготовки з комп'ютерних технологій разом з такими дисциплінами, як «Чисельні методи», «Методи оптимізації», «Комп'ютерна логіка та архітектура ЕОМ», якій вона передує в навчальному плані.

#### **Програмні результати навчання (РН):**

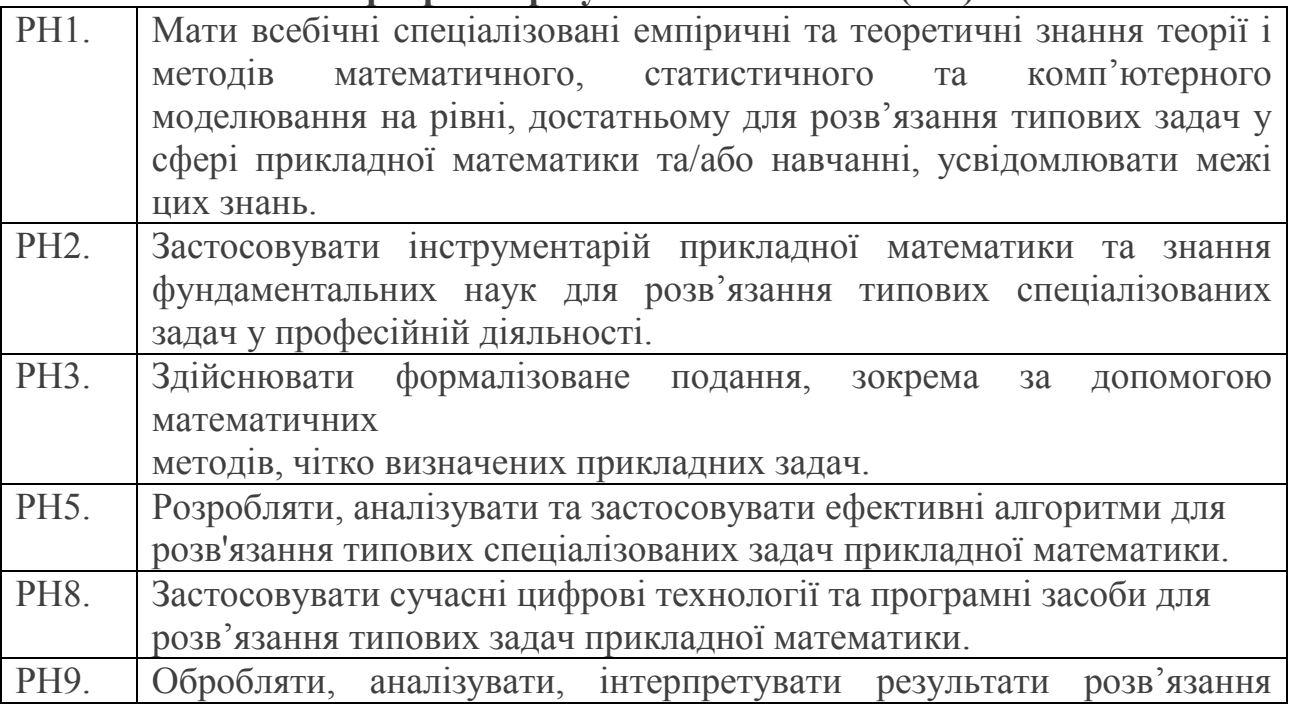

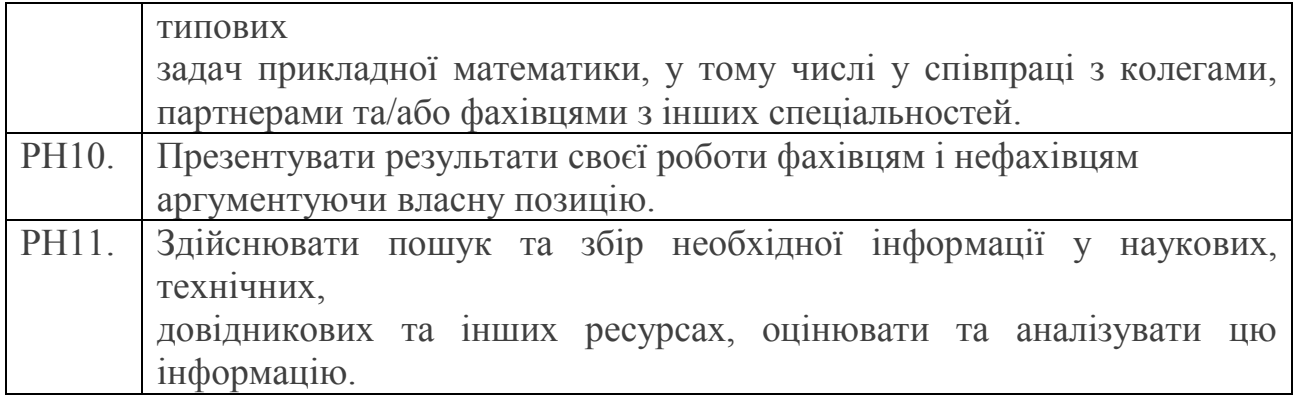

Згідно з вимогами освітньо-професійної програми студент оволодіває такими **компетентностями:**

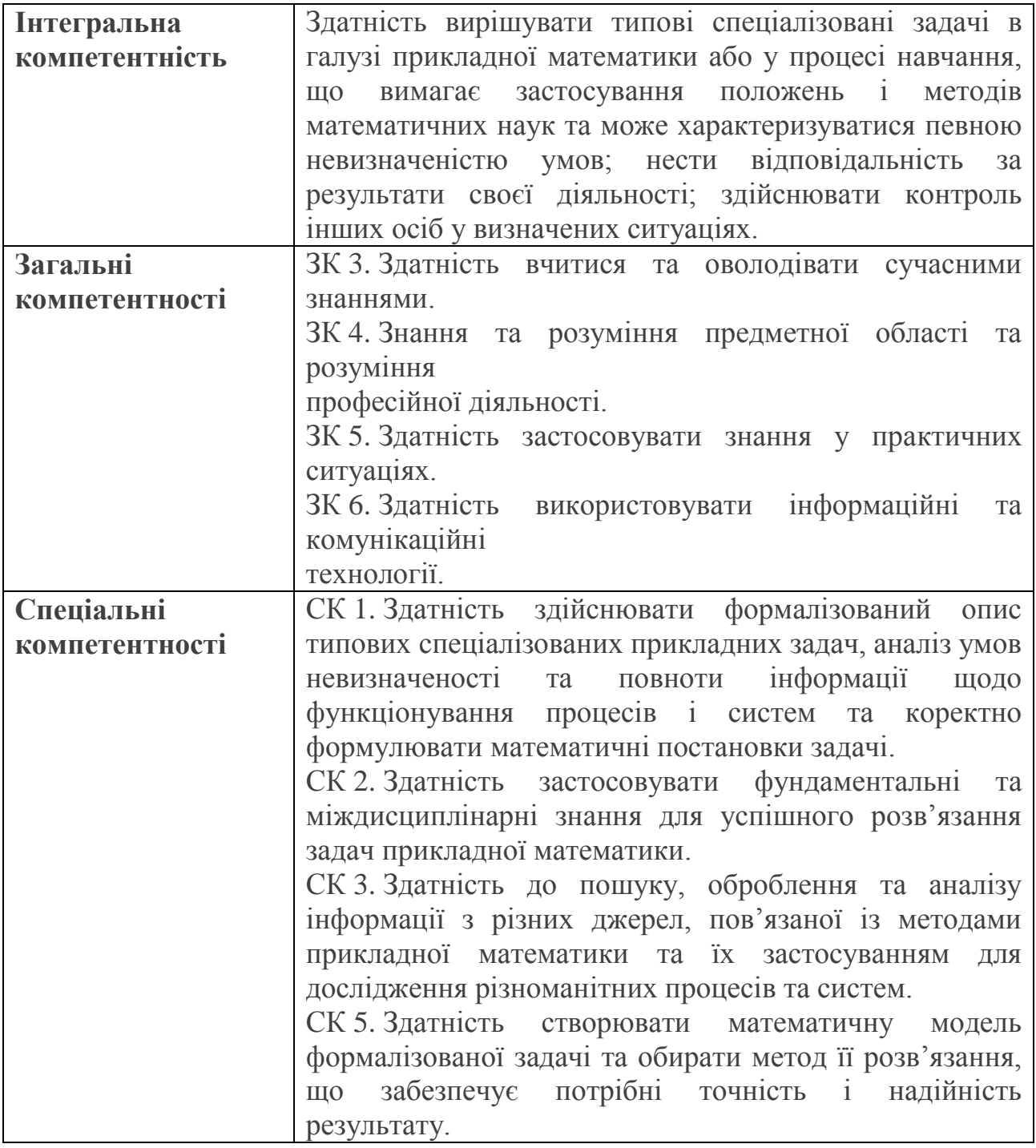

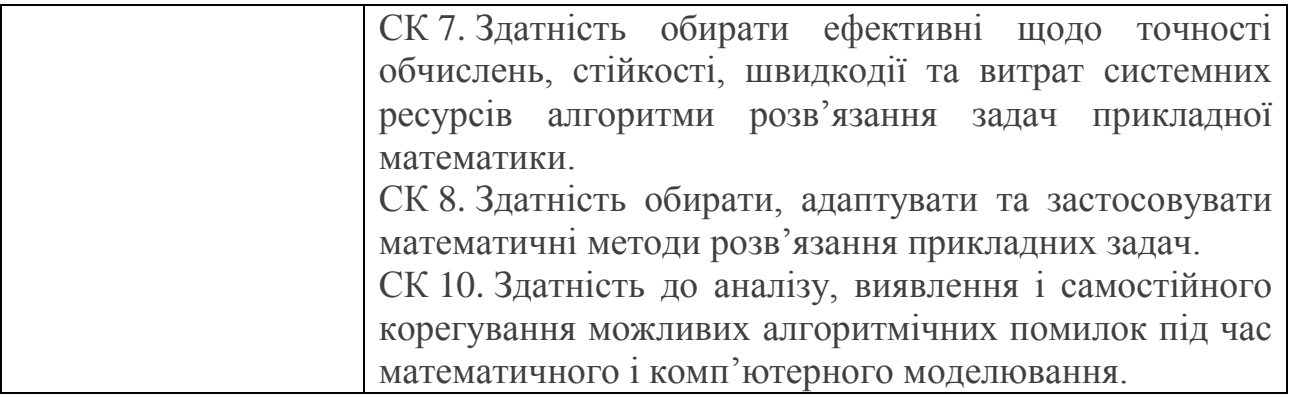

Мова навчання – українська**.**

На вивчення навчальної дисципліни відводиться 60 годин / 2 кредити ЕСТS.

# **3. Інформаційний обсяг навчальної дисципліни**

### *Кредит 1. Пакет прикладних програм MathCad.*

**Тема 1. Загальна характеристика пакетів прикладних програм. Особливості використання пакета MathCad**

Поняття пакетів прикладних програм. Різновиди пакетів прикладних програм.

Принципи побудови експертних систем. Загальна характеристика можливостей пакетів, призначених для наукових обчислень, типові представники.

Призначення і функціональні можливості пакета MathCad.

Ознайомлення з інтерфейсом: елементи робочого вікна, панелі інструментів, меню.

Основні прийоми роботи з документом в середовищі MathCad.

Виконання елементарних операцій: введения і обчислення значень виразів, використання шаблонів математичних операторів, вставка функцій, використання змінних, змінні діапазону функції користувача, побудова найпростіших графіків.

Введення і форматування тексту. Розміщення блоків. Захист документа.

# **Тема 2. Графічна візуалізація даних у системі MathCad**

Графічні можливості Mathcad. Двомірні графіки. Форматування двомірних графіків. Побудова графіків у полярній системі координат. Побудова тривимірних графіків. Анімація графіків.

**Тема 3. Задачі математичного аналізу та лінійної алгебри в середовищі пакета MathCad**

Обчислення границь послідовностей і функцій. Обчислення похідних. Інтегрування. Обчислення суми ряду. Побудова графіків функцій. Знаходження екстремумів функцій.

Основні операції з векторами і матрицями: введення, використання основних операторів і функцій.

Розв'язання систем лінійних рівнянь: метод Крамера, метод Гаусса, метод оберненої матриці, використання вбудованої функції *Isolve.*

Знаходження власних векторів і власних значень матриці.

Розв'язання рівнянь. Розв'язання систем нелінійних рівнянь.

# **Тема 4. Розв'язання диференціальних рівнянь в середовищі пакета MathCad**

Можливості пакета MathCad для розв'язання задач з диференційними рівнями. Розв'язання звичайних диференційних рівнянь методом Рунне-Кута.

# **Тема 5. Розв'язання задач оптимізації в середовищі пакета MathCad** Розв'язання задач лінійного програмування.

Основні принципи розв'язання задач нелінійного програмування.

*Кредит 2. Пакет прикладних програм MatLab.*

# **Тема 6. Особливості використання пакета MatLab. Задачі лінійної алгебри та векторного аналізу в середовищі пакета MatLab**

Робота в середовищі MatLab. Виконання елементарних операцій.

Використання математичних функцій. Побудова елементарних графіків.

Задачі лінійної алгебри в середовищі пакета MatLab: робота з матрицями і масивами; розв'язання систем лінійних рівнянь.

# **Тема 7. Графічна візуалізація даних у системі MATLAB. Робота з функціями в середовищі пакета MatLab**

Робота з функціями, m-файли функцій. Обчислення значень функцій і побудова графіків. Обчислення нулів функції. Знаходження мінімальних (максимальних) значень функції.

Побудова простих графіків функцій. Стилі (види представлення) графіків. Оформлення графіків функцій. Візуалізація векторних та матричних даних. Побудова діаграм. Побудова графіків функції двох змінних. Візуалізація графіків декількох функцій в одному графічному вікні. Зберігання, експорт та друк графіків функцій.

#### **Тема 8. Розв'язання рівнянь та систем рівнянь у системі MATLAB Програмування у середовищі пакета MatLab**

Розв'язування алгебраїчних рівнянь та найпростіших систем рівнянь. Символьний розв'язок рівнянь на основі використання підсистеми Symbolyc Math.

Методи розв'язання систем лінійних рівнянь: метод Крамера, метод Гауса, за допомогою LU-розкладання, метод Холецького, метод простої ітерації, метод найменших квадратів, метод найменших квадратів з обмеженнями.

Визначення точності розв'язування лінійних алгебраїчних систем. Обумовленість матриць.

Розв'язання нелінійних рівнянь. Методи рішення систем нелінійних рівнянь. Векторний запис нелінійних систем. Метод Ньютона, його реалізації та модифікації.

#### Назви змістових модулів і тем Кількість годин денна форма усього у тому числі лек. л.р. пр.р. с.р. **1 2 3 4 5 6 Кредит 1. Пакет прикладних програм MathCad.** Тема 1. Загальна характеристика пакетів прикладних програм. Особливості використання пакета MathCad **6** 2 2 2 Тема 2. Графічна візуалізація даних у системі MathCad **6** 2 2 2 Тема 3. Задачі математичного аналізу та лінійної алгебри в середовищі пакета MathCad **6** 2 2 2 Тема 4. Розв'язання диференціальних рівнянь в середовищі пакета MathCad **5** 1 2 2 Тема 5. Розв'язання задач оптимізації в середовищі пакета MathCad **7** 1 2 4 **Кредит 2. Пакет прикладних програм MatLab.** Тема 6. Особливості використання пакета MatLab. Задачі лінійної алгебри та векторного аналізу в середовищі пакета MatLab **10** | 2 | 2 | 6 Тема 7. Графічна візуалізація даних у системі MATLAB. Робота з функціями в середовищі пакета MatLab **10** | 2 | 2 | 6 Тема 8. Розв'язання рівнянь та систем рівнянь у системі MATLAB Програмування у середовищі пакета MatLab **10** | 2 | 2 | 6 **Всього: 60 14 16 30**

# **4. Структура навчальної дисципліни**

# **5. Теми лекційних занять**

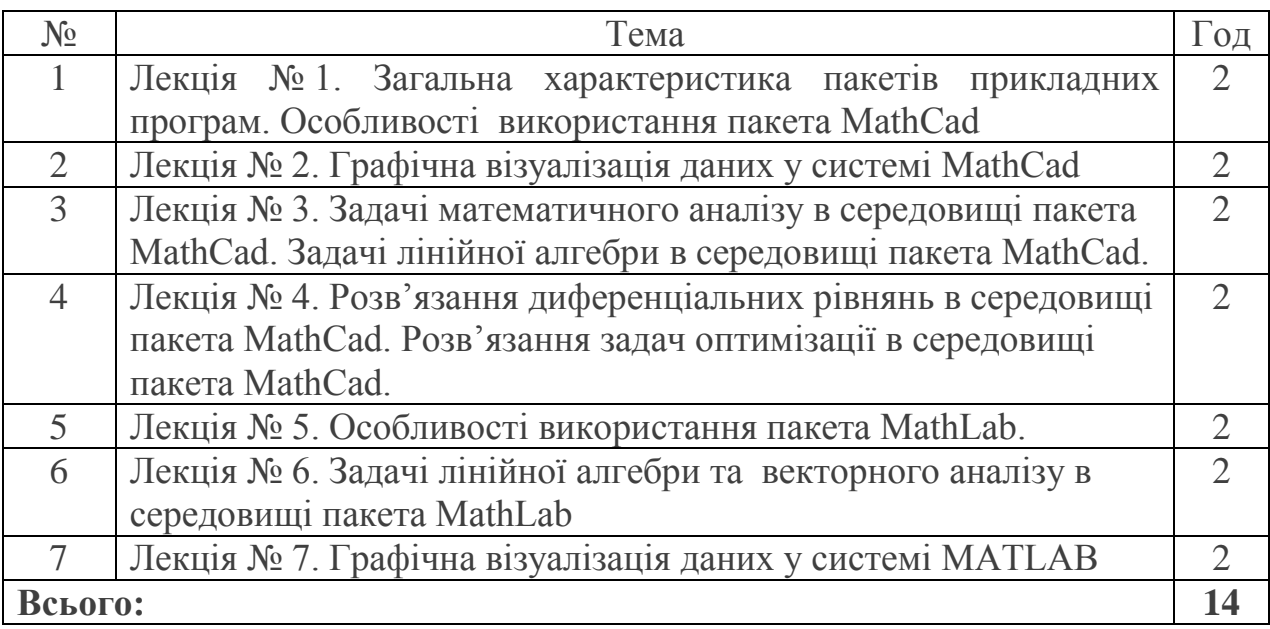

# **6. Теми лабораторних робіт**

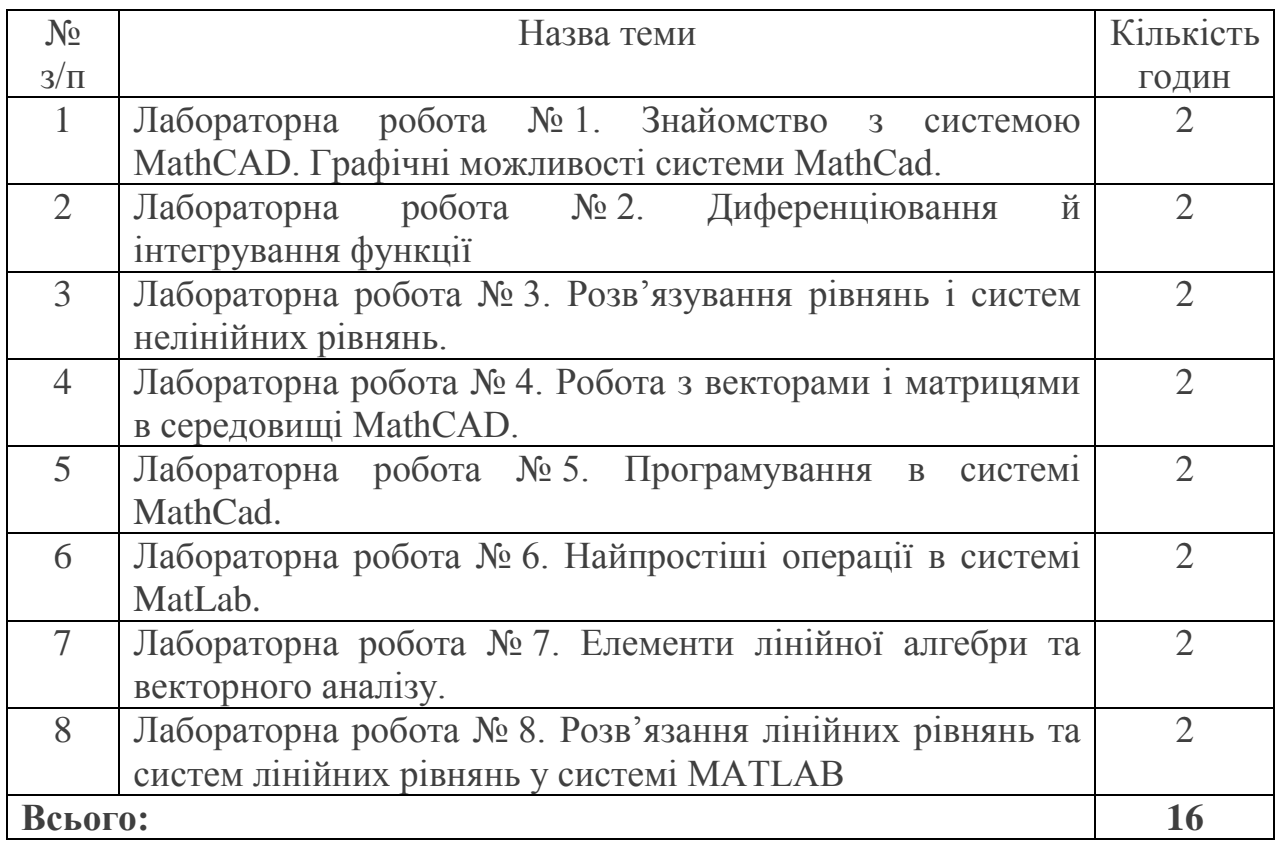

# **7. Самостійна робота**

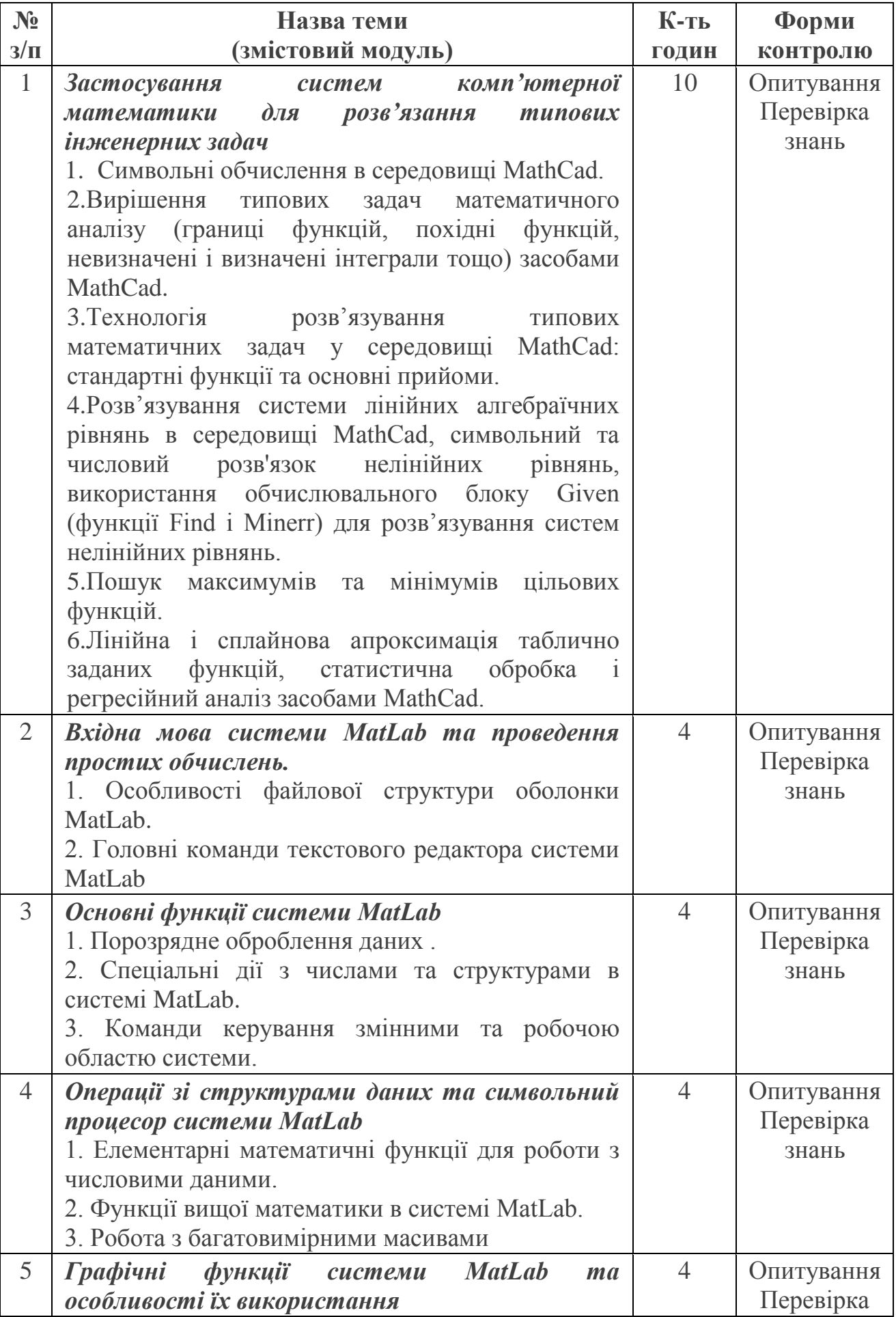

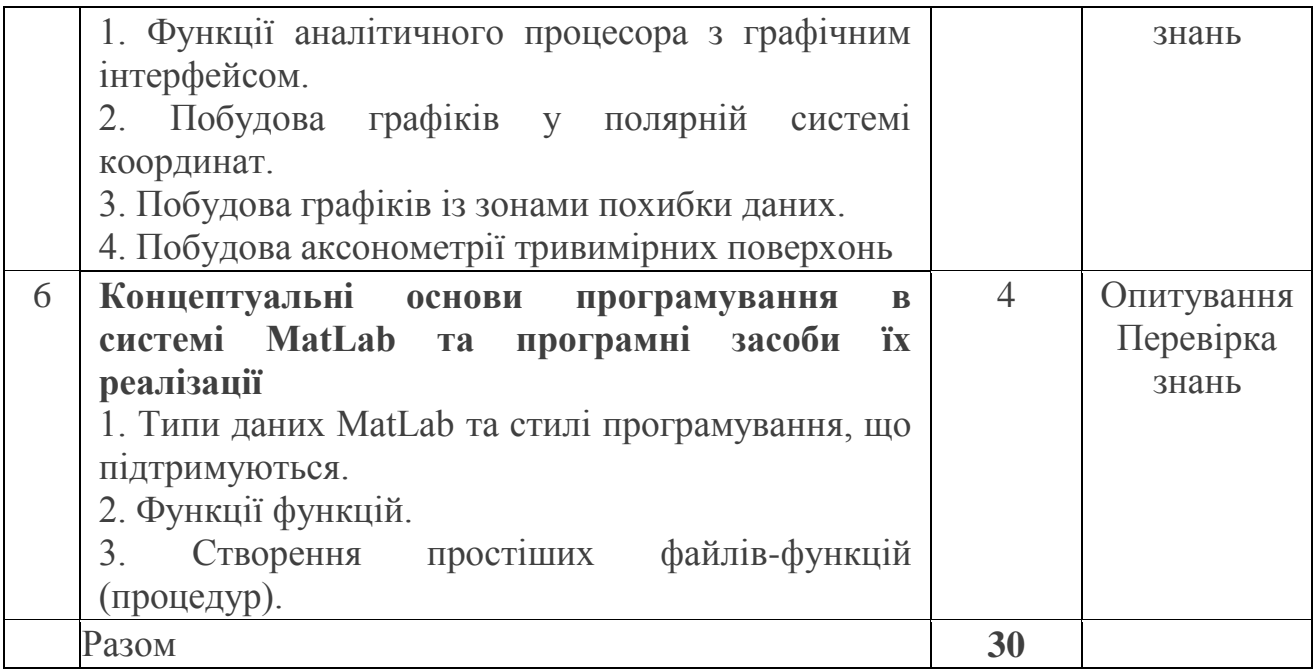

#### **8. Форми роботи та критерії оцінювання**

Рейтинговий контроль знань студентів здійснюється за 100-бальною шкалою:

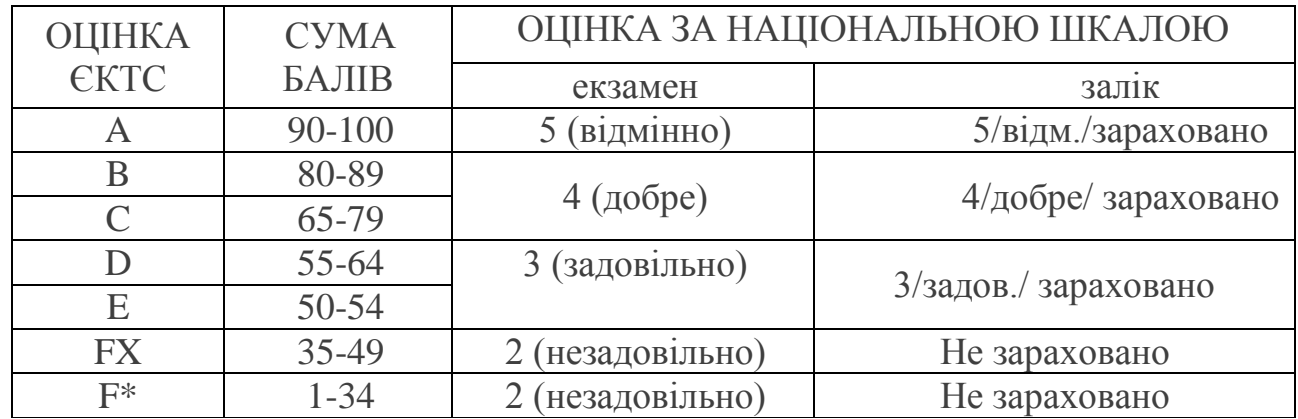

#### **Шкала оцінювання: національна та ECTS**

#### **Форми поточного та підсумкового контролю.**

Для поточного контролю знань студентів з навчальної дисципліни використовуються такі методи:

- на лекційних заняттях проводиться контроль присутності студентів та контроль якості конспектів лекцій;

- на лабораторних заняттях проводиться контроль готовності до заняття шляхом тестового експрес-опитування, а також шляхом захисту звіту з лабораторної роботи у вигляді співбесіди (до 12 балів);

- контроль самостійної роботи проводиться у вигляді співбесіди по заданій темі, а також записів у робочому зошиті з самостійної роботи студентів;

- оцінка модульних контрольних робіт;

- підсумковий контроль проводиться у кінці 5 семестру у вигляді іспиту.

Усі форми контролю включено до 100-бальної шкали оцінювання.

Оцінювання результатів поточної роботи (завдань, що виконуються на лабораторних та практичних заняттях, результати самостійної роботи студентів) проводиться за такими критеріями:

Лабораторні роботи ( у % від кількості балів, виділених на завдання із заокругленням до цілого числа):

0% - завдання не виконано;

40% - завдання виконано частково та містить суттєві помилки методичного та розрахункового характеру;

60% - завдання виконано повністю, але містить суттєві помилки у розрахунках або методиці;

80% - завдання виконано повністю і вчасно, проте містить окремі несуттєві недоліки (розмірності, висновки, оформлення тощо);

100% - завдання виконано правильно, вчасно і без зауважень.

Критерії оцінювання відповідей на практичних заняттях:

Студенту виставляється *відмінно*, якщо студент здатний самостійно здійснювати основні види навчальної діяльності. Знання студента є глибокими,

міцними, узагальненими; студент вміє застосовувати знання творчо, його навчальна діяльність позначена вмінням самостійно оцінювати різноманітні життєві ситуації, явища, факти, виявляти і відстоювати особисту позицію.

Студенту виставляється *дуже добре*, якщо студент знає істотні ознаки понять, явищ, закономірностей, зв'язків між ними, а також самостійно застосовує знання в нестандартних ситуаціях, володіє розумовими операціями, вміє робити висновки, виправляти допущені помилки. Відповідь повна, правильна, логічна, обґрунтована.

Студенту виставляється *добре*, якщо студент знає ознаки понять, явищ, закономірностей, зв'язків між ними на середньому рівні, а також самостійно застосовує знання в стандартних ситуаціях, володіє розумовими операціями, вміє робити висновки, виправляти допущені помилки. Відповідь повна, правильна, логічна, обґрунтована.

Студенту виставляється *достатньо*, якщо відповідь студента при відтворенні навчального матеріалу елементарна, зумовлюється початковими уявленнями про предмет вивчення. Студент відтворює основний навчальний матеріал, здатний виконувати завдання за зразком, володіє елементарними вміннями навчальної діяльності.

Студенту виставляється *задовільно*, якщо відповідь студента при відтворенні навчального матеріалу елементарна, зумовлюється початковими уявленнями про предмет вивчення. Студент відтворює основний навчальний матеріал.

> Відповідний **розподіл балів, які отримують студенти** за 2 кредити. **Оцінювання 2 кредитів = 200 балів**

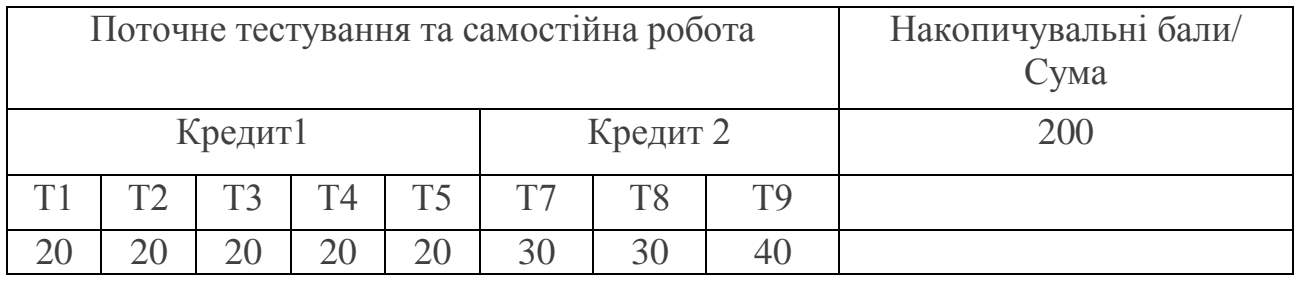

**Примітка. Коефіцієнт для іспиту – 0,6. Іспит оцінюється в 40 балів.** 

### **9. Засоби діагностики**

Засобами діагностики та методами демонстрування результатів навчання є: завдання до практичних занять, завдання для самостійної роботи (реферати, творчі завдання, термінологічний словник), контрольні роботи, поточне опитування, тестування, перевірка лекційних зошитів.

Форма підсумкового контролю успішності навчання: іспит.

**Поточний контроль** здійснюється під час проведення практичних, семінарських та індивідуальних занять; має на меті перевірку рівня підготовки студентів до виконання конкретної роботи. Види поточного контролю: усне та письмове опитування, тестування, самоконтроль, складання схем, таблиць, опорних конспектів, дидактичних тестів.

**Підсумковий контроль** здійснюється з метою оцінки результатів навчання студента. Види підсумкового контролю: контрольна робота, іспит.

**Контрольна робота** - вид підсумковою контролю, що полягає в оцінюванні засвоєння студентом навчального матеріалу. Передбачає оцінювання знань студентів за трьома рівнями: тестовим, понятійним та продуктивним.

**Іспит** - вид підсумкового контролю, що полягає в оцінюванні засвоєння студентом навчального матеріалу на підставі виконання ним певних типів робіт на практичних, семінарських та індивідуальних заняттях, модульних контрольних робіт та індивідуального навчально-дослідного завдання.

Завданням підсумкового контролю (іспит) є перевірка глибини засвоєння студентом програмового матеріалу дисципліни.

#### **11. Методи навчання**

1.Методи організації та здійснення навчально-пізнавальної діяльності:

1) словесні: метод пояснення, метод розповіді, метод лекції, метод бесіди (вступної бесіди, бесіди-повідомлення, бесіди-повторення, контрольної бесіди, репродуктивної бесіди, евристичної бесіди, катехізисної бесіди);

2) наочні методи навчання: метод ілюстрування, метод демонстрування, самостійне спостереження;

3) практичні методи навчання: вправи, практичні роботи, дослідні роботи.

2. Методи стимулювання навчальної діяльності студентів: метод навчальної дискусії, метод забезпечення успіху в навчанні, метод пізнавальних ігор, метод створення ситуації інтересу в процесі викладання навчального матеріалу, метод створення ситуації новизни навчального матеріалу.

3. Методи стимулювання обов'язку і відповідальності в навчанні.

# 12. СПИСОК РЕКОМЕНДОВАНОЇ ЛІТЕРАТУРИ:

#### **Базова**

1. Закон України «Про освіту» від 05.09.2017 № 2145-VIII. URL: https://zakon.rada.gov.ua/laws/show/2145-19#Text

2. Закон України «Про фахову передвищу освіту» від 06.06.2019. № 2745-VIII URL:<https://zakon.rada.gov.ua/laws/show/2745-19#Text>

3. Наказ Міністерства освіти і науки України «Про затвердження стандарту фахової перед вищої освіти зі спеціальності 113 Прикладна математика освітньо-професійного ступеня «фаховий молодший бакалавр» від 30.05.2022 № 499.

4. Мельник І. В. Система науково-технічних розрахунків Matlab та її використання для розв`язання задач з електроніки. Т 1. Основи роботи та функції системи. Київ Університет «Україна » 2009.

5. Мельник І. В. Система науково-технічних розрахунків Matlab та її використання для розв`язання задач з електроніки. Т 2. Основи програмування та розв`язівання прикладних задач. Київ Університет «Україна » 2009.

6. Карімов І. К. Комп'ютерні методи та засоби розв'язання інженерних задач: Навч. посібник. Кам'янське: ДДТУ, 2017. 283 с.

7. Лазарєв Ю. Основи програмування в середовищі Matlab. Киеїв НТУУ «КПІ», 2013.

8. Інформатика. Комп'ютерна техніка. Комп'ютерні технології: Підручник для студентів вищих навчальних закладів.За редакцією О.І.Пушкаря. Вид. 2-ге , перероб., доп. К.: Видавничий центр «Академія», 2002.704 с.

9. Баженов В. А. Інформатика. Комп'ютерна техніка. Комп'ютерні технології: Підручник для студентів вищих навчальних закладів. К.: Каравела, 2003, 2004. 464 с.

### **Допоміжна література**

1. Карімов І.К. Інформатика та програмування: Навч. посіб. Дніпродзержинськ: ДДТУ, 2014. 387 с.

2. Карімов І.К. Інформаційно-обчислювальні системи в економіці: Навч. посібник. 2-ге вид., перероб. і доп. Дніпродзержинськ: ДДТУ. 2013. 279 с.

3. Огурцов А.П. Основи алгоритмізації та програмування: Навч.посібник. К.: ІЗМН, 1997.153 с.

### **Інформаційні ресурси**

1.<http://matlab.exponenta.ua/index.php>– центр компетенцій Math Work

2.<http://www.mathworks.com/matlabcentral/>- Matlab Central

3. [http://www.matrixlab-examples.com](http://www.matrixlab-examples.com/) – Matrixlab